# Extending Transducer Calibration Range by Extrapolation **A Technical White Paper by Interface**

**Contributors: LaVar Clegg**

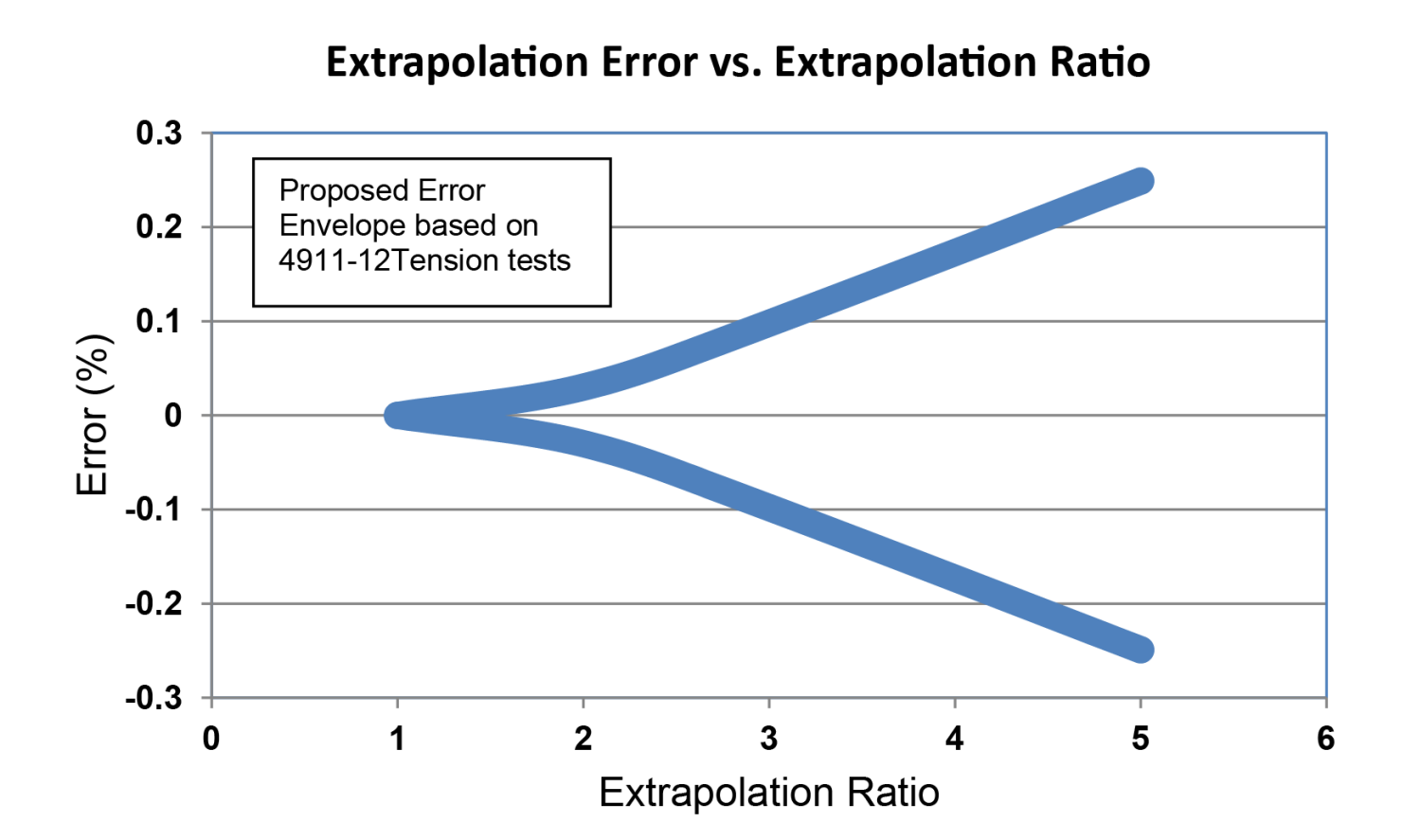

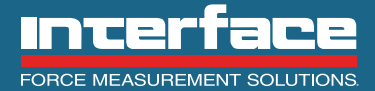

Force and torque transducers must be calibrated in a laboratory in order to be useful in their intended application. Applications of the transducers range from relatively basic process measurements to relatively critical calibration of other transducers or equipment. The laboratory calibration consists of loading the transducer with known masses and lever arms or using a comparison method where load is generated by hydraulic or pneumatic means and the transducer under test is compared to a reference transducer. In either method, the cost of calibration equipment rises rapidly with increasing capacity.

Many calibration laboratories have means to calibrate force up to about 10,000 lbf and torque up to about 20,000 lb-in. But capability for higher ranges is scarce. In fact, there are a very limited number of laboratories in the United States that have capability for force over 200,000 lbf and torque over 100,000 lb-in.

There has been some practice in the past by some manufacturers of transducers to calibrate a high capacity transducer at partial capacity and leave the owner to go on hoping and guessing for the sensitivity of the upper end of the capacity. This gives rise to the concept of extrapolating the partial capacity calibration to full capacity, possibly thereby providing an increase in confidence in the extended range.

#### **The Problem**

Strain gage transducers are basically linear. That is, the output follows the input at a near constant ratio. The nonlinearity is routinely measured and typically is in range of  $\pm$  0.10%FS or less. This provides for the ability to interpolate values between calibration points with near zero error. But the same is not true for extrapolation which is really estimating values that are beyond the observable range. Conventional wisdom has it, and logically so, that extrapolation is not a valid method of calibration. Extrapolating is similar to forecasting and that idea helps one realize the liability of it.

But the various methods of extrapolation are not all equal. The purpose of this paper is to explore a method that has reasonable validity when economic considerations do not permit a full capacity calibration.

# **Extrapolation Methods**

Figure 1 shows three methods of extrapolation. Given is a 5-point calibration consisting of measured values at 0%, 20%, 40%, 60%, 80%, and 100% of 5kNm. The capacity of the transducer is 10kNm so it is desired to know the sensitivity between 5 and 10 kNm Clockwise. The units of kNm and calibrated range of 5 are arbitrary and used only as examples. The concept applies to any range of force or torsion. Also included in the illustration is a possible measured value at capacity 10 kNm assuming the transducer has been taken to appropriate equipment where it could be measured.

#### Linear (0 and Last Point) Extrapolation

Represented by the Figure 1 solid chart line (red),

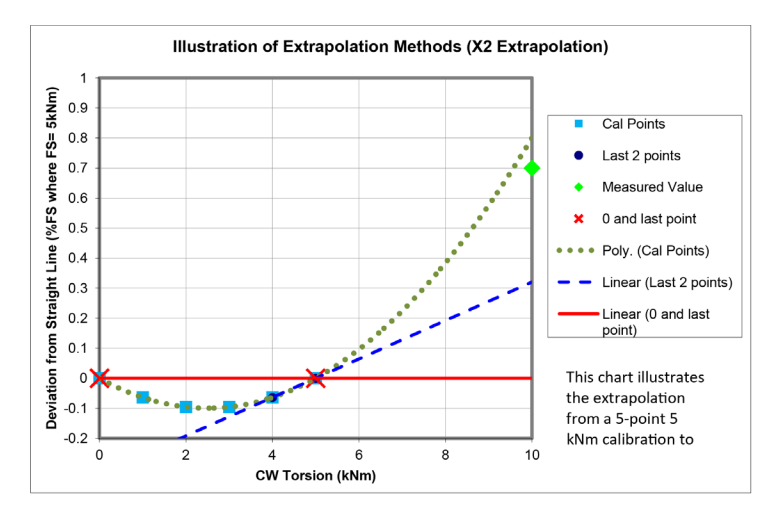

Figure 1. Extrapolation Methods

this method is the most naïve and the least accurate. This is because it ignores the nonlinearity (there is almost always some) of the 5-point calibration. The only justification for using it at all would be if there was given only a 2-point calibration.

And, going back to the industry 4.0 example list above, factories Linear (Last 2 points) Extrapolation

Illustrated by the Figure 1 dashed line (blue), this is an improvement over the solid line. It does partially account for the nonlinearity of the transducer. It may be useful when no computing tools are available to make a more sophisticated estimate, as the extrapolation can be done with simple arithmetic.

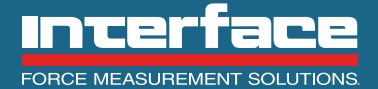

#### Polynomial Regression

The Figure 1 dotted curve (green) is easily the best extrapolation. It is of the form:

#### *Y = A0 + A1X + A2X 2*

Which is a polynomial of degree 2. Higher degree polynomials were explored and almost always made poorer extrapolations than degree 2. This is somewhat intuitive, as the higher degree curves can have more radical slopes at the edge of the calibrated range. Furthermore, degree 2 behavior is expected of transducers and higher degree fits of calibration curves are usually the result of secondary influences.

One could wonder about using a polynomial of degree 1, but that produces a line that can never be better than the linear extrapolations explained above for a well-behaved transducer.

## **Conditions for a Valid Extrapolation with Degree 2 Polynomial**

Fortunately, well-designed strain gage type transducers tend to have calibration curves of polynomial degree 2 fit. As seen in Figure 1, the extrapolation continues the smooth curve that was fitted to the known points. What is required to constitute a well-designed and well-behaved transducer? Experience with many calibrations on many varieties of transducers indicates the following guidelines for a calibration that can have a reasonably confident extrapolation (although it is not practical to quantify an uncertainty):

1. A design that avoids stress in the body anywhere significantly higher than the stress under the strain gages.

2. An integral design. Joints in a transducer body make it more likely that a calibration curve fit may deviate from degree 2 and that behavior in the extrapolation region may be less well-behaved.

3. Experience with specimens of a particular model being calibrated to capacity, thus verifying the validity of extrapolation for the specimens. The more specimens that are tested the higher the confidence in extrapolations of the model.

4. Proper fixation of the transducer in the limited range calibration, including thread fits, flatness of surfaces, and torque of mounting fixture screws. Extrapolation increases the importance of the quality of the test range data.

5. Avoid the temptation to fit a polynomial of degree higher than 2. It has been demonstrated that it is never advantageous.

6. An extrapolation multiple as low as possible. The higher the multiple, the more critical are the above guidelines. A multiple as high as 5 could be useful for some applications. A multiple of 2 is more reasonable for most.

# **Uncertainty of Extrapolated Results**

There is not a practical way to derive a statement of measurement uncertainty of extrapolated results. Measurement uncertainty is typically stated as an expanded uncertainty with 95% confidence. A possible method of approaching such a confidence would be to analyze a large population of a particular model or family of transducers with calibrations over the limited range and also the full capacity range. This is not practical for the purposes of this paper due to cost, especially considering that specimens where extrapolation is of interest tend to be the higher capacity ones where both the specimens and the calibration equipment are costly.

#### **Actual Cal Lab Results**

The following force and torque transducers were calibrated in the Interface, Inc. calibration lab at both limited and full range. A degree 2 curve was then fitted to the limited range data and an extrapolated value calculated at the full range. The calculated value was then compared to the measured full capacity value. All of the specimens tested in this study were in fact reported in Figure 2. The quality of the extrapolations was not known until the tests were completed and it turned out to be reasonably pleasing. These particular transducers were not selected for their behavior but they were known to be at least typically well-behaved before conducting the tests. So it cannot be concluded that extrapolations of all transducers will be this good.

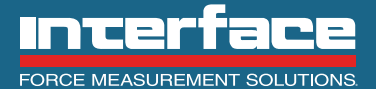

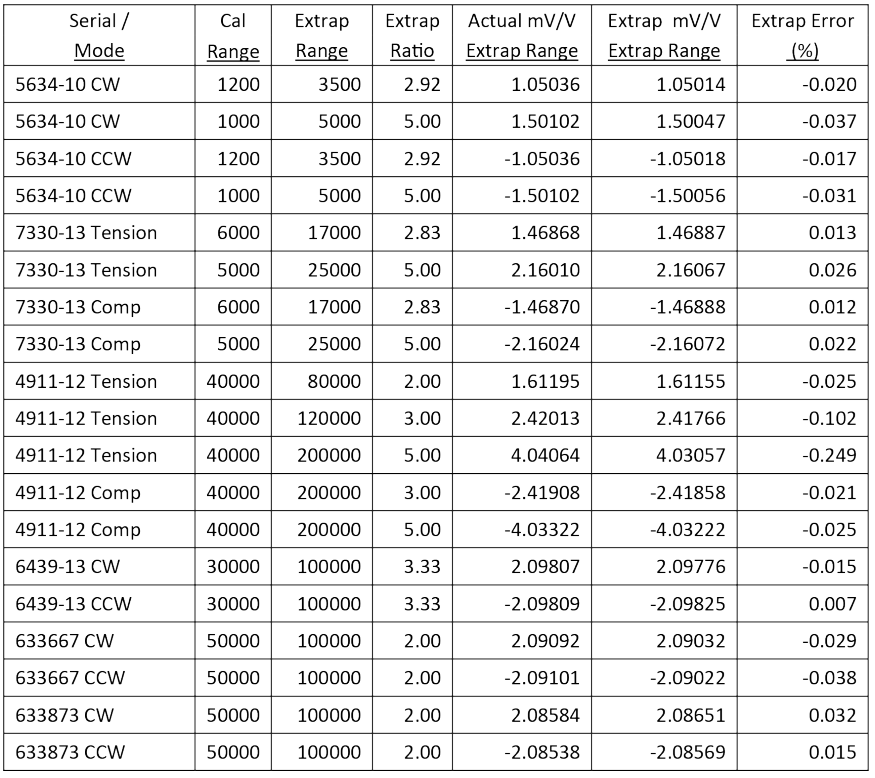

All of the specimens tested in this study were in fact reported in Figure 2. The quality of the extrapolations was not known until the tests were completed and it turned out to be reasonably pleasing. These particular transducers were not selected for their behavior but they were known to be at least typically well-behaved before conducting the tests. So it cannot be concluded that extrapolations of all transducers will be this good.

# **Effect of Extrapolation Ratio**

One would expect that increasing extrapolation ratio would be accompanied by increasing uncertainty of the extrapolation. We can test this argument by observing the errors reported in Figure 2. Specimen "4911-12 Tension" is particularly interesting because it was tested with a single calibration range and then extrapolated at 3 different ratios, namely 2, 3, and 5. Figure 3 repeats the interesting tabulated data and proposes a chart with error envelope. We take the liberty of plotting the envelope in the positive as well as the negative region based on the observation that polarity of error over the entire population of tested specimens appears to be quite random.

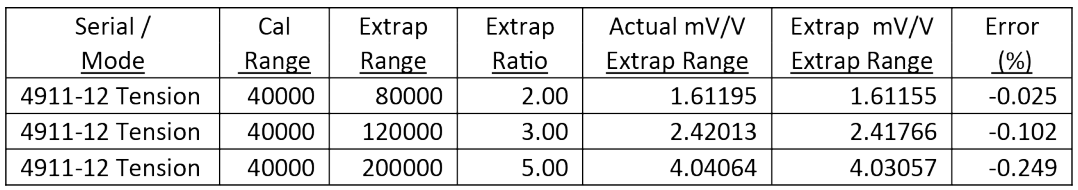

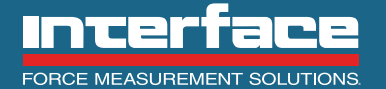

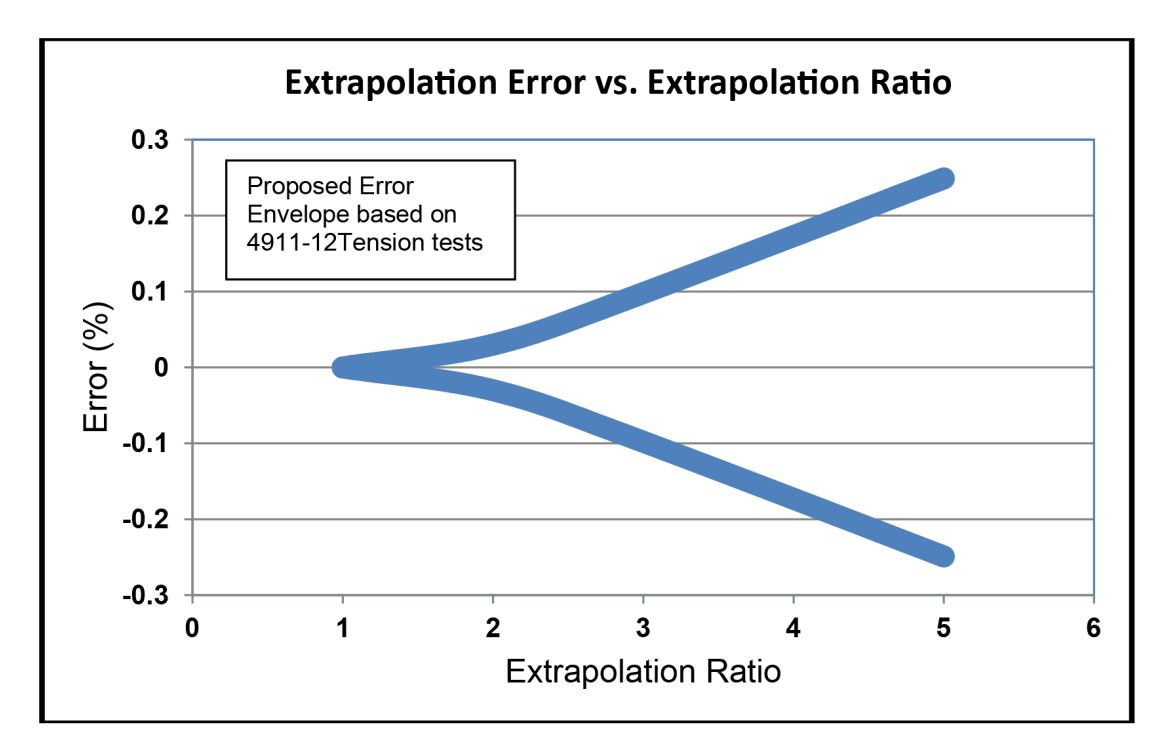

Figure 3 Extrapolation Error vs. Extrapolation Ratio

### **How to Perform Polynomial Regression with Microsoft Excel**

A convenient way to obtain a 2nd degree polynomial with which to perform an extrapolation is to use the regression feature of the Excel spreadsheet. An example follows.

EXAMPLE: It is desired to estimate output for input values above the calibrated range of 100 (the units are not specified because the analysis applies for any physical units as long as we a consistent). The calibration data we are given is:

A convenient way to obtain a 2nd degree polynomial with which to perform an extrapolation is to use the regression feature of the Excel spreadsheet. An example follows.

EXAMPLE: It is desired to estimate output for input values above the calibrated range of 100 (the units are not specified because the analysis applies for any physical units as long as we a consistent). The calibration data we are given is:

First, we must create a table in Excel with the given data. We must also insert a column for values of X^2 for a 2nd degree solution. The table looks like this:

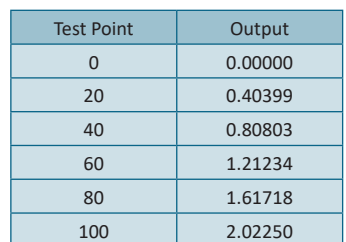

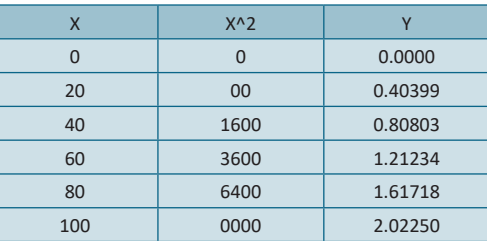

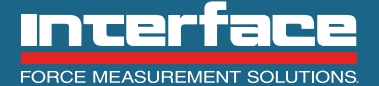

Next we engage the regression function (Note that the Analysis ToolPak add-in program must be installed in order to access regression in Excel 2007, the basis for this example).

- *a*. On the Excel header, click the Data tab.
- *b*. On the Analysis ribbon section, click "Data Analysis"
- *c*. In the pop up window select "Regression".
- *d*. A new pop up window will appear for the regression parameter input.
- *e*. Select these cells for the "Input Y Range" and these for the "Input X Range":
- *f*. Select any convenient cell for the output range, allowing several rows
- and columns after it for the SUMMARY OUTPUT table.
- *g*. The input window should now be similar to this:

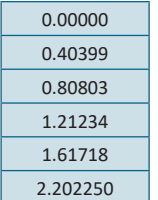

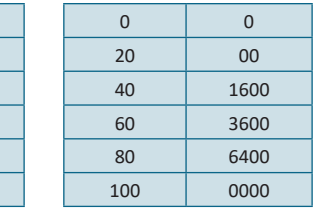

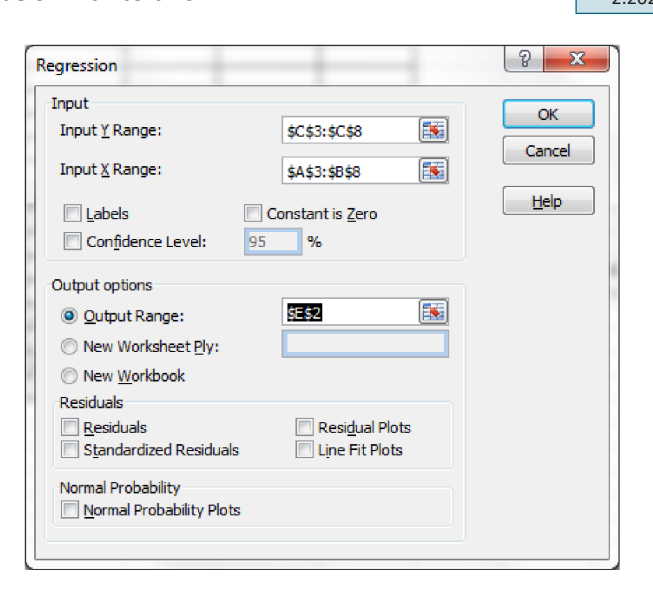

Finally, after clicking the OK button the output will appear.

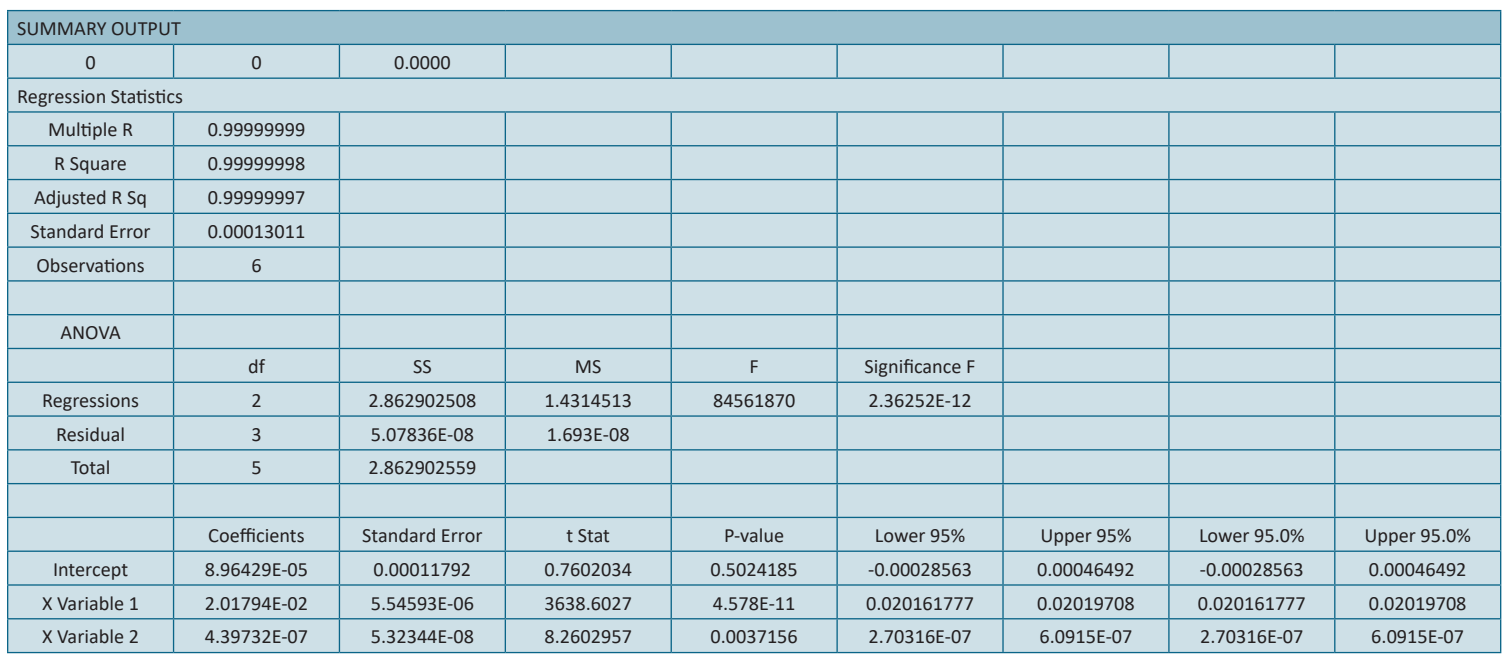

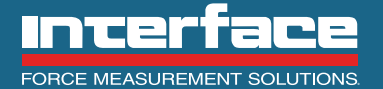

We are interested in only the Coefficients column. From this we can write our polynomial as: *Y = 8.96429E-05 + 2.01794E-02 X + 4.39732E-7 X2*

Solving the polynomial for actual cal points and arbitrarily selected extrapolated points produces the following values. Figure 4 is a plot of the values as deviations from a straight line and shows that the extrapolated values lie on a smooth curve along with the observed values. Figure 4 is silent regarding error in the extrapolated values because there are no observed values above 100.

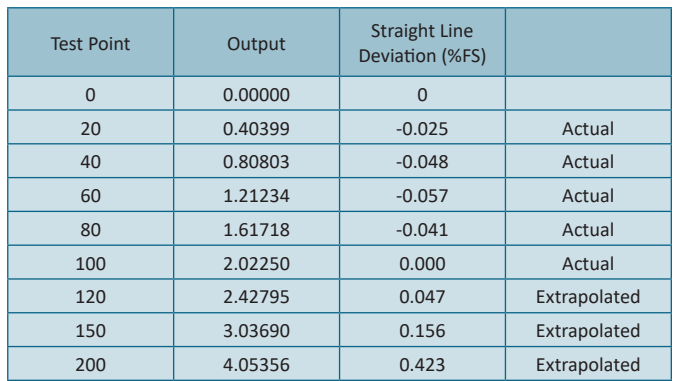

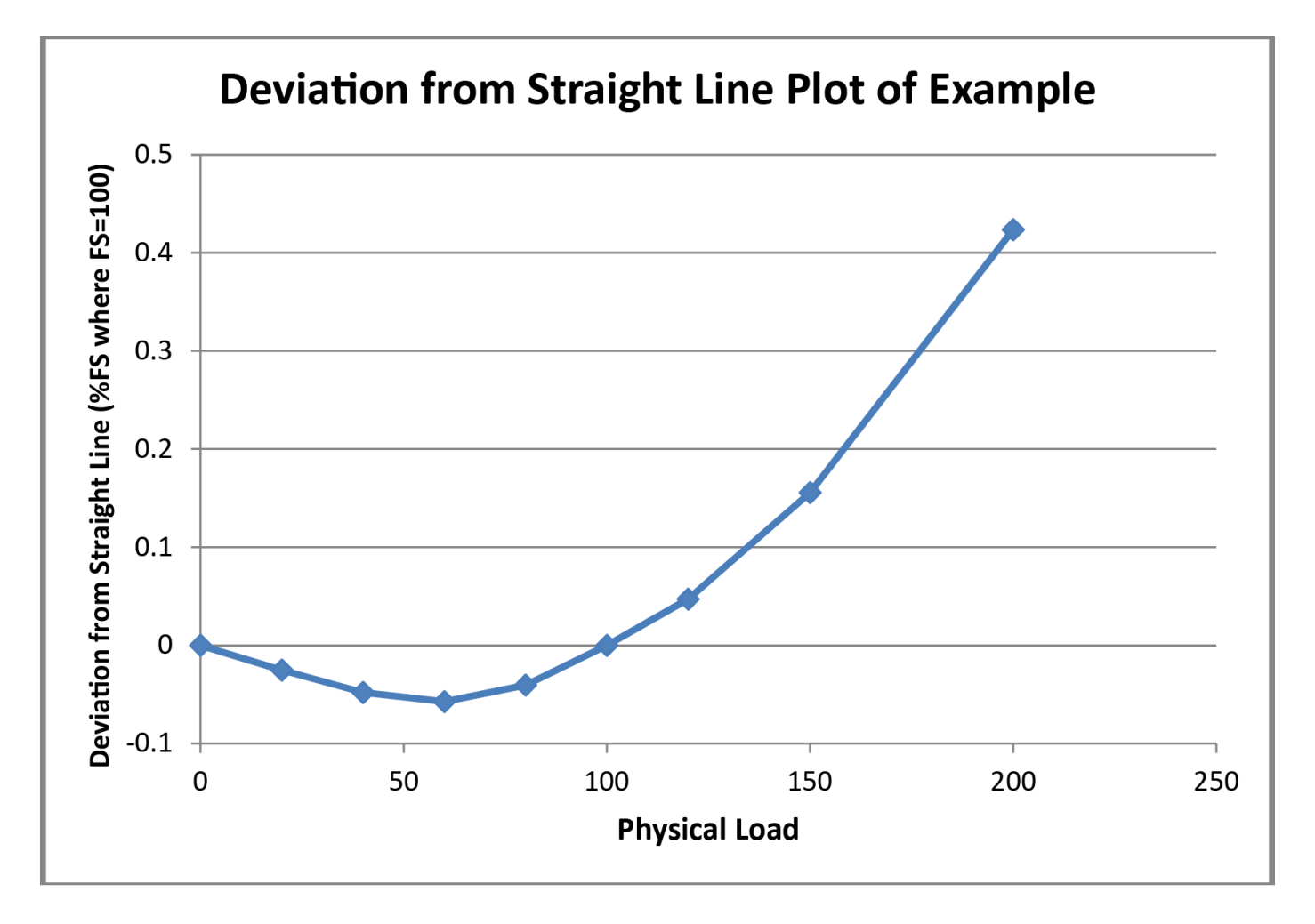

Figure 4 Plot of Extrapolation is a Smooth Curve

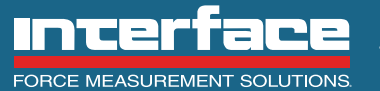

**Interface is the world's trusted leader in technology, design and manufacturing of force measurement solutions. Our clients include a "who's who" of the aerospace, automotive and vehicle, medical device, energy, industrial manufacturing, test and measurement industries.**

Interface engineers around the world are empowered to create high-level tools and solutions that deliver consistent, high quality performance. These products include load cells, torque transducers, multi-axis sensors, wireless telemetry, instrumentation and calibration equipment.

Interface, Inc., was founded in 1968 and is a US-based, woman-owned technology manufacturing company headquartered in Scottsdale, Arizona.

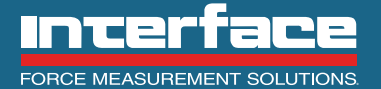